# **vine Documentation**

*Release 0.9.0*

**Ask Solem Contributors**

March 02, 2016

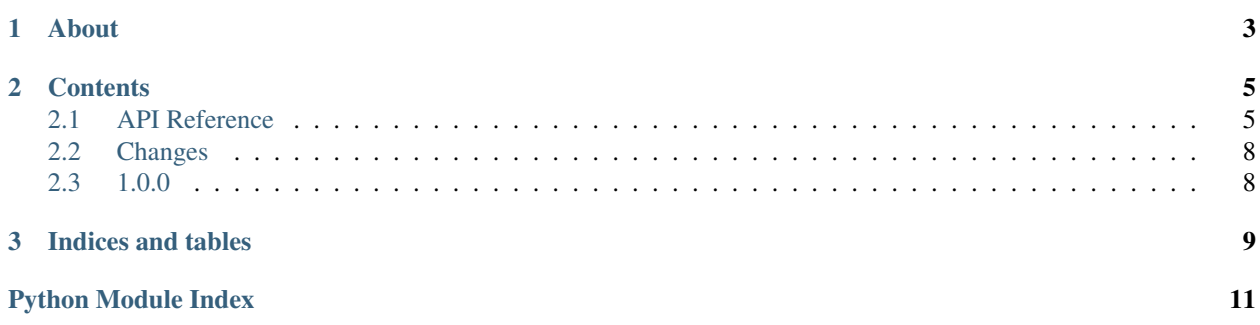

Version 1.0.0rc1 Web <http://vine.readthedocs.org/> Download <http://pypi.python.org/pypi/vine/> Source <http://github.com/celery/vine/> Keywords promise, async, future

<span id="page-6-0"></span>**CHAPTER 1**

**About**

#### **Contents**

#### <span id="page-8-3"></span><span id="page-8-1"></span><span id="page-8-0"></span>**2.1 API Reference**

Release 0.9

**Date** March 02, 2016

#### **2.1.1 vine.promises**

<span id="page-8-2"></span>class vine.promises.**promise**(*fun=None*, *args=None*, *kwargs=None*, *callback=None*, *on\_error=None*)

Future evaluation.

This is a special implementation of promises in that it can be used both for "promise of a value" and lazy evaluation. The biggest upside for this is that everything in a promise can also be a promise, e.g. filters, callbacks and errbacks can all be promises.

Usage examples:

```
>>> from __future__ import print_statement # noqa
>>> p = promise()
>>> p.then(promise(print, ('OK',))) # noqa
>>> p.on_error = promise(print, ('ERROR',)) # noqa
>>> p(20)
OK, 20
>>> p.then(promise(print, ('hello',))) # noqa
hello, 20
>>> p.throw(KeyError('foo'))
ERROR, KeyError('foo')
>>> p2 = promise()
>>> p2.then(print) # noqa
>>> p2.cancel()
>> p(30)
```
Example:

**from** vine **import** promise, wrap

**class Protocol**(object):

```
def __init__(self):
    self.buffer = []
def receive_message(self):
    return self.read_header().then(
        self.read_body).then(
            wrap(self.prepare_body))
def read(self, size, callback=None):
    callback = callback or promise()
    tell_eventloop_to_read(size, callback)
    return callback
def read_header(self, callback=None):
    return self.read(4, callback)
def read_body(self, header, callback=None):
    body_size, = unpack('>L', header)
    return self.read(body_size, callback)
def prepare_body(self, value):
    self.buffer.append(value)
```
**args**

**cancel**() **cancelled failed fun**

**kwargs**

**listeners**

**on\_error**

**ready**

**reason**

**set\_error\_state**(*exc=None*)

```
then(callback, on_error=None)
```
**throw**(*exc=None*)

**throw1**(*exc*)

**value**

#### **2.1.2 vine.synchronization**

<span id="page-9-0"></span>class vine.synchronization.**barrier**(*promises=None*, *args=None*, *kwargs=None*, *callback=None*, *size=None*) Synchronization primitive to call a callback after a list of promises have been fulfilled. Example:

```
# Request supports the .then() method.
p1 = http.Request('http://a')
p2 = http.Request('http://b')
p3 = http.Request('http://c')
requests = [p1, p2, p3]
def all_done():
   pass # all requests complete
b = barrier(requests).then(all_done)
# oops, we forgot we want another request
b.add(http.Request('http://d'))
```
Note that you cannot add new promises to a barrier after the barrier is fulfilled.

```
add(p)
add_noincr(p)
cancel()
finalize()
then(callback, errback=None)
throw(*args, **kwargs)
```
**throw1**(*\*args*, *\*\*kwargs*)

#### **2.1.3 vine.funtools**

```
vine.funtools.maybe_promise(p)
vine.funtools.ensure_promise(p)
vine.funtools.ppartial(p, *args, **kwargs)
vine.funtools.preplace(p, *args, **kwargs)
vine.funtools.ready_promise(callback=None, *args)
vine.funtools.starpromise(fun, *args, **kwargs)
vine.funtools.transform(filter_, callback, *filter_args, **filter_kwargs)
    Filter final argument to a promise.
```
E.g. to coerce callback argument to int:

transform(int, callback)

or a more complex example extracting something from a dict and coercing the value to float:

```
def filter_key_value(key, filter_, mapping):
    return filter_(mapping[key])
def get_page_expires(self, url, callback=None):
    return self.request(
        'GET', url,
        callback=transform(get_key, callback, 'PageExpireValue', int),
    )
```

```
vine.funtools.wrap(p)
```
Wrap promise so that if the promise is called with a promise as argument, we attach ourselves to that promise instead.

#### **2.1.4 vine.abstract**

<span id="page-11-3"></span>class vine.abstract.**Thenable**

```
cancel()
```
**then**(*on\_success*, *on\_error=None*)

**throw**(*exc=None*)

#### **2.1.5 vine.five**

• *[vine.five](#page-11-2)*

#### <span id="page-11-4"></span><span id="page-11-2"></span>**vine.five**

Compatibility implementations of features only available in newer Python versions.

```
vine.five.items(seq)
```

```
vine.five.with_metaclass(Type, skip_attrs=set([u'__dict__', u'__weakref__']))
     Class decorator to set metaclass.
```
Works with both Python 2 and Python 3 and it does not add an extra class in the lookup order like six.with\_metaclass does (that is – it copies the original class instead of using inheritance).

# <span id="page-11-0"></span>**2.2 Changes**

### <span id="page-11-1"></span>**2.3 1.0.0**

release-date TBA release-by

**CHAPTER 3**

**Indices and tables**

- <span id="page-12-0"></span>• genindex
- modindex
- search

Python Module Index

#### <span id="page-14-0"></span>v

vine.abstract, [8](#page-11-3) vine.five, [8](#page-11-4) vine.funtools, [7](#page-10-0) vine.promises, [5](#page-8-2) vine.synchronization, [6](#page-9-0)

## A

add() (vine.synchronization.barrier method), [7](#page-10-1) add\_noincr() (vine.synchronization.barrier method), [7](#page-10-1) args (vine.promises.promise attribute), [6](#page-9-1)

# B

barrier (class in vine.synchronization), [6](#page-9-1)

# C

cancel() (vine.abstract.Thenable method), [8](#page-11-5) cancel() (vine.promises.promise method), [6](#page-9-1) cancel() (vine.synchronization.barrier method), [7](#page-10-1) cancelled (vine.promises.promise attribute), [6](#page-9-1)

# E

ensure\_promise() (in module vine.funtools), [7](#page-10-1)

# F

failed (vine.promises.promise attribute), [6](#page-9-1) finalize() (vine.synchronization.barrier method), [7](#page-10-1) fun (vine.promises.promise attribute), [6](#page-9-1)

# I

items() (in module vine.five), [8](#page-11-5)

# K

kwargs (vine.promises.promise attribute), [6](#page-9-1)

#### $\mathbf{L}$

listeners (vine.promises.promise attribute), [6](#page-9-1)

### M

maybe\_promise() (in module vine.funtools), [7](#page-10-1)

# O

on error (vine.promises.promise attribute), [6](#page-9-1)

#### P

ppartial() (in module vine.funtools), [7](#page-10-1)

preplace() (in module vine.funtools), [7](#page-10-1) promise (class in vine.promises), [5](#page-8-3)

# R

ready (vine.promises.promise attribute), [6](#page-9-1) ready promise() (in module vine.funtools), [7](#page-10-1) reason (vine.promises.promise attribute), [6](#page-9-1)

# S

set\_error\_state() (vine.promises.promise method), [6](#page-9-1) starpromise() (in module vine.funtools), [7](#page-10-1)

# T

then() (vine.abstract.Thenable method), [8](#page-11-5) then() (vine.promises.promise method), [6](#page-9-1) then() (vine.synchronization.barrier method), [7](#page-10-1) Thenable (class in vine.abstract), [8](#page-11-5) throw() (vine.abstract.Thenable method), [8](#page-11-5) throw() (vine.promises.promise method), [6](#page-9-1) throw() (vine.synchronization.barrier method), [7](#page-10-1) throw1() (vine.promises.promise method), [6](#page-9-1) throw1() (vine.synchronization.barrier method), [7](#page-10-1) transform() (in module vine.funtools), [7](#page-10-1)

### V

value (vine.promises.promise attribute), [6](#page-9-1) vine.abstract (module), [8](#page-11-5) vine.five (module), [8](#page-11-5) vine.funtools (module), [7](#page-10-1) vine.promises (module), [5](#page-8-3) vine.synchronization (module), [6](#page-9-1)

# W

with\_metaclass() (in module vine.five), [8](#page-11-5) wrap() (in module vine.funtools), [7](#page-10-1)